# **Relationen-Algebra**

Allgemeines Schnitt, Vereinigung, Differenz Projektion Selektion Verbund Komplexer Algebra-Ausdruck

Aufsetzen und Füllen einer DB ist eine Aufgabe. (Und haben wir schon erledigt.)

Befragen der DB ist eine andere Aufgabe. Und das machen wir jetzt.

Tabellen sind Relationen. Befragen der Tabellen kann man als Operatoren auf Relationen betrachten, welche wieder Relationen liefern. Und damit Tabellen.

Basisoperationen:

- *.* Mengenoperationen,
- *.* Projektion,
- *.* Selektion,
- *.* Verbund.

richard rascher-friesenhausen • Datenbanken — WS 23/24

 $\triangle$ 

### Relationen-Algebra

### **Allgemeines**

'Binäre Relation': Seien *A, B* zwei Mengen. Eine 'binäre Relation' *R* von *A* und *B* ist eine Teilmenge des kartesischen Produktes dieser Mengen, also

$$
R \subseteq A \times B = \{(a, b) : a \in A, b \in B\}.
$$

Allgemeiner ist eine ,n-stellige Relation' eine Teilmenge des kartesischen Produktes von *n* Mengen *A*1*, . . . , An*.

Das hatten wir schon.

**Bsp.:** Mit den Mengen

*A* = {1, 2} *, B* = { $\alpha$ ,  $\beta$ ,  $\gamma$ } und  $C = \{J, N\}$ 

erhalten wir als ein mögliches Kreuzprodukt die Menge

 $A \times B \times C = \{(1, \alpha, J), \dots, (2, \gamma, N)\}$ 

mit insgesamt 12 Elementen. Dreistellige Relation zu den gegeben Grundmengen ist bspw.

 $R = \{(1, \beta, J), (1, \gamma, J), (2, \alpha, J), (2, \beta, N)\}.$ 

richard rascher-friesenhausen • Datenbanken — WS 23/24

 $\triangle$ 

DB, WS 22/23 — October 20, 2023 — 79

# **Schnitt, Vereinigung, Differenz**

Operationen aus der Mengenlehre bekannt. Sinnvoll auf Daten-Relationen, wenn diese gleiche Struktur besitzen.

*, Vereinigungsverträglich'*: Zwei Relationen  $R \subseteq A_1 \times A_2 \times \ldots \times A_n$  und  $S \subseteq$  $B_1 \times B_2 \times \ldots \times B_n$  heißen *, vereinigungsverträglich'*, wenn für alle  $i = 1, 2, \ldots, n$ die Wertemengen *A<sup>i</sup>* und *B<sup>i</sup>* verträglich sind. D.h. den gleichen Wertetyp besitzen oder eine gemeinsamen Obertyp besitzen.

### **Bsp.:**

 $A$  ⊂ INTEGER und  $B$  ⊂ INTEGER sind vereinigungsverträglich,

da gleicher Wertyp.

 $A$  ⊂ INTEGER und  $B$  ⊂ REAL sind vereinigungsverträglich,

da gemeinsamer Obertyp REAL.

 $A \subseteq \text{VARCHAR}(100)$  und  $B \subseteq \text{VARCHAR}(50)$  sind vereinigungsverträglich,

da gemeinsamer Obertyp TEXT.

richard rascher-friesenhausen • Datenbanken — WS 23/24

 $\triangle$ 

Jetzt

'Mengenoperationen': Seien die beiden Relationen *R* und *S* vereinigungsverträglich, dann bilden wir daraus neue Relationen über

> $R \cap S = \{t : t \in R \land t \in S\}$  Schnittmenge'  $R \cup S = \{t : t \in R \lor t \in S\}$  , Vereinigungsmenge'  $R \setminus S = \{t : t \in R \land t \notin S\}$  , Differenzmenge'

Anfrage an eine Datenbank mit zwei Tabellen

- *.* Schnittmenge, Intersect: *R* ∩ *S*, *R* IN *S* Suche nach Datensätzen, die in beiden Tabellen gemeinsam vorkommen.
- *.* Vereinigungsmenge, Union: *R* ∪ *S*, *R* UN *S* Betrachte alle Datensätze beider Tabellen gemeinsam.
- $\triangleright$  Differenzmenge, Difference:  $R \setminus S$ , R DF *S* Suchen nach Datensätzen, die nur in einer Tabelle vorkommen.

richard rascher-friesenhausen • Datenbanken — WS 23/24

 $\lhd$ 

**Bsp.:** Zwei Ausgangstabellen

### **Verkäufer1**

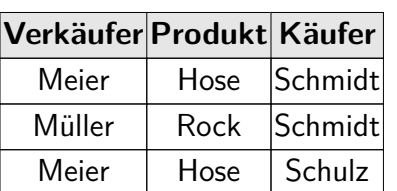

### **Verkäufer2**

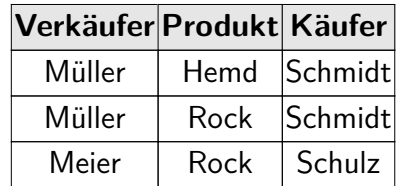

Ergbnisse der Mengenoperationen

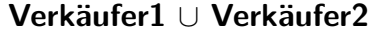

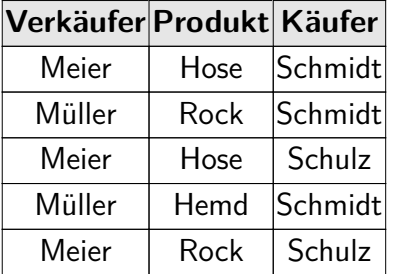

**Verkäufer1** \ **Verkäufer2**

**Verkäufer1** ∩ **Verkäufer2 Verkäufer Produkt Käufer** Müller | Rock | Schmidt

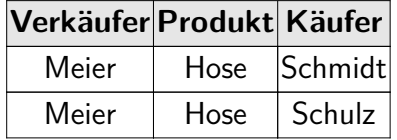

Ergebnisse jeweils wieder eine Tabelle/Relation.

richard rascher-friesenhausen • Datenbanken — WS 23/24

 $\triangle$ 

## **Projektion**

Auswählen weniger Spalten aus einer Tabelle.

 $P$ rojektion': Sei  $R \subseteq A_1 \times A_2 \times \ldots \times A_n$  eine Relation und  $B_1, \ldots, B_i \in$  $\{A_1, \ldots, A_n\}$ . Eine *, Projektion'* von *R* auf  $B_1, \ldots, B_i$ , Proj $(R, [B_1, \ldots, B_i])$ oder Π*B*1*,...,BiR* oder PJ*B*1*,...,BiR*, ist die Relation, die man erhält, wenn man in *R* alle Spalten löscht, die nicht in *B*1*, . . . , B<sup>i</sup>* vorkommen. Die Reihenfolge der Attribute *B* ist dabei egal.

Zeige Spalten einer Tabelle, die von Interesse sind.

**Bsp.:** R = Proj(Verkäufer1, [Käufer, Produkt])

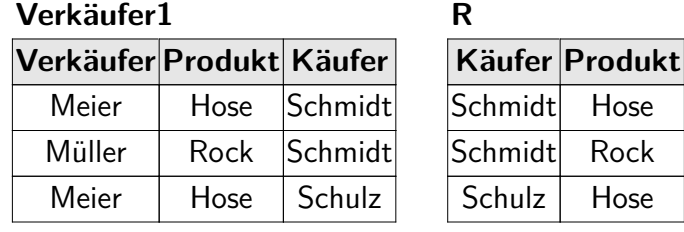

richard rascher-friesenhausen • Datenbanken — WS 23/24

 $\triangleleft$ 

Umgang mit doppelten Einträgen. Etwa

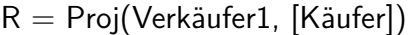

**Verkäufer1 Verkäufer Produkt Käufer** Meier | Hose | Schmidt Müller | Rock Schmidt Meier | Hose | Schulz **R Käufer** Schmidt Schmidt Schulz

*.* Mathematik: doppelte herauswerfen.

*.* SQL: doppelte bleiben drin bzw. SELECT DISTINCT. Dann aber teuer!

Ergebnis ist wieder eine Relation/Tabelle.

richard rascher-friesenhausen • Datenbanken — WS 23/24

 $\lhd$ 

Relationen-Algebra

### **Selektion**

Auswahl bestimmter Datensätze.

'Selektion': Sei *R* eine Relation, dann bezeichnet *Sel*(*R, Bed*) oder *σBedR* oder SL*BedR* eine Relation, die alle Zeilen von *R* enthält, die die Bedingung *Bed* erfüllen.

Einfache Bedingungen werden wie folgt zusammengebaut:

- *.* Att <op> Konstante 'Konstantenselektion'
- *.* Att\_i <op> Att\_j 'Attributselektion'

wobei Datentyp von Att und Konstante kompatibel. Bzw. Datentyp von Att\_i und Att *j* kompatibel.

Operatoren <op> sind: ==, !=, <, <=, >, >=. Es gehen auch = und <>.

Auswertung auf einem Tupel. Kein Vergleich über mehrere Datensätze.

**Bsp.:**

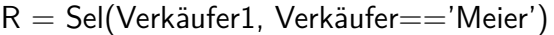

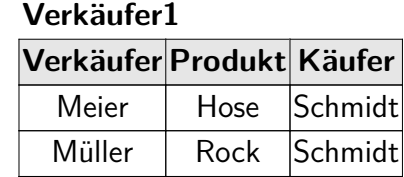

Meier | Hose | Schulz

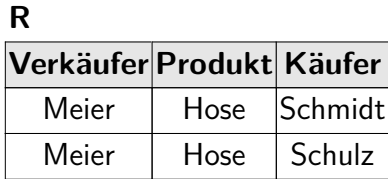

Wer hat bei Meier gekauft?

Proj(Sel(Verkäufer1, Verkäufer=='Meier'), [Käufer])

Die Anfrage

Sel(Verkäufer1, Verkäufer==Produkt)

liefert eine leere Tabelle.

richard rascher-friesenhausen • Datenbanken — WS 23/24

 $\triangle$ 

Bedingungen können zusammengesetzt werden: , Logische Verknüfung'.

 $\text{Bed}_1$  and  $\text{Bed}_2$  ,  $\text{Bed}_1$  or  $\text{Bed}_2$  , not  $\text{Bed}_3$ 

Vorsicht! Dreiwertige Logik wegen NULL.

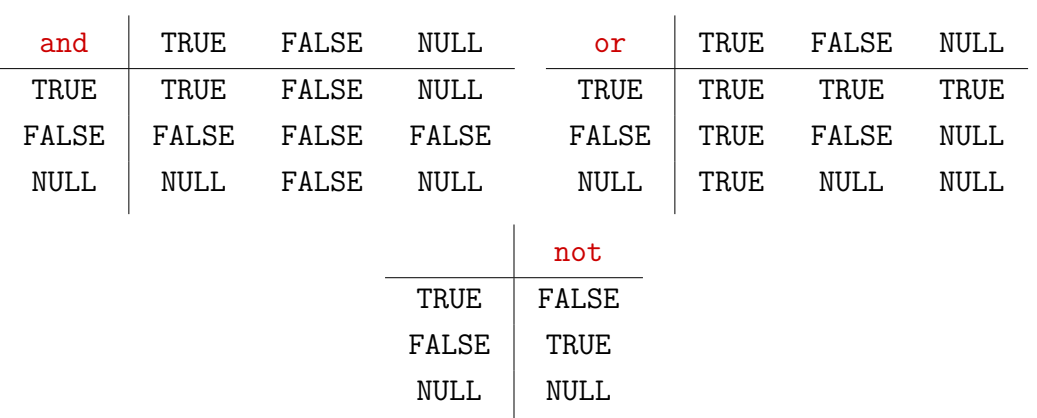

Was hat Schmidt bei Meier gekauft?

Proj(Sel(Verkäufer1, (Verkäufer=='Meier') AND (Käufer=='Schmidt')),[Produkt])

richard rascher-friesenhausen • Datenbanken — WS 23/24

## **Verbund**

Bisher nur eine Relation betrachtet und manipuliert: Projektion, Selektion.

Bzw. mit vereinigungsverträglichen Relationen gearbeitet: Vereinigung, Schnitt, Differenz.

Wollen nun strukturell verschiedene Tabellen verknüpfen: , Verbund', , Join'.

### **Bsp.:**

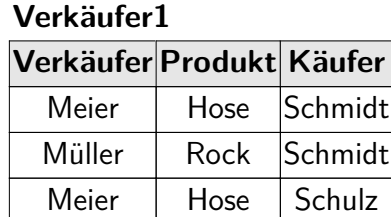

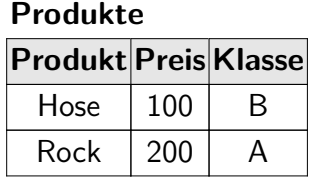

richard rascher-friesenhausen • Datenbanken — WS 23/24

```
\triangle
```
Relationen-Algebra Verbund und der Entstehen Eine Entstehen Eine Entstehen Verbund

### **Kreuzprodukt, Cross Join**

Kreuzprodukt': Seien R und S zwei Relationen, dann ist das , Kreuzprodukt' von *R* und *S* definiert über

 $R \times S = \{r \circ s : r \in R \text{ und } s \in S\}.$ 

Darin ist  $r \circ s = (r_1, \ldots, r_n, s_1, \ldots, s_m)$  die *, Konkatenation'* von  $r$  und  $s$ .

**Verkäufer1**

**Produkte**

**Verkäufer Produkt Käufer** Meier | Hose Schmidt Müller | Rock | Schmidt Meier | Hose | Schulz

> **Produkt Preis Klasse** Hose  $100$  B Rock  $200$  A

## **Bsp.:** R = Verkäufer1 x Produkte

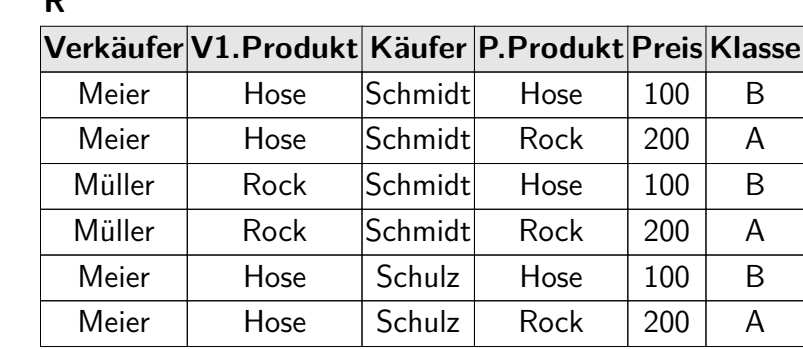

Viele (sinnlose?) Datensätze. Etwa (Hose, Rock)-Kombinationen.

**R**

richard rascher-friesenhausen • Datenbanken — WS 23/24

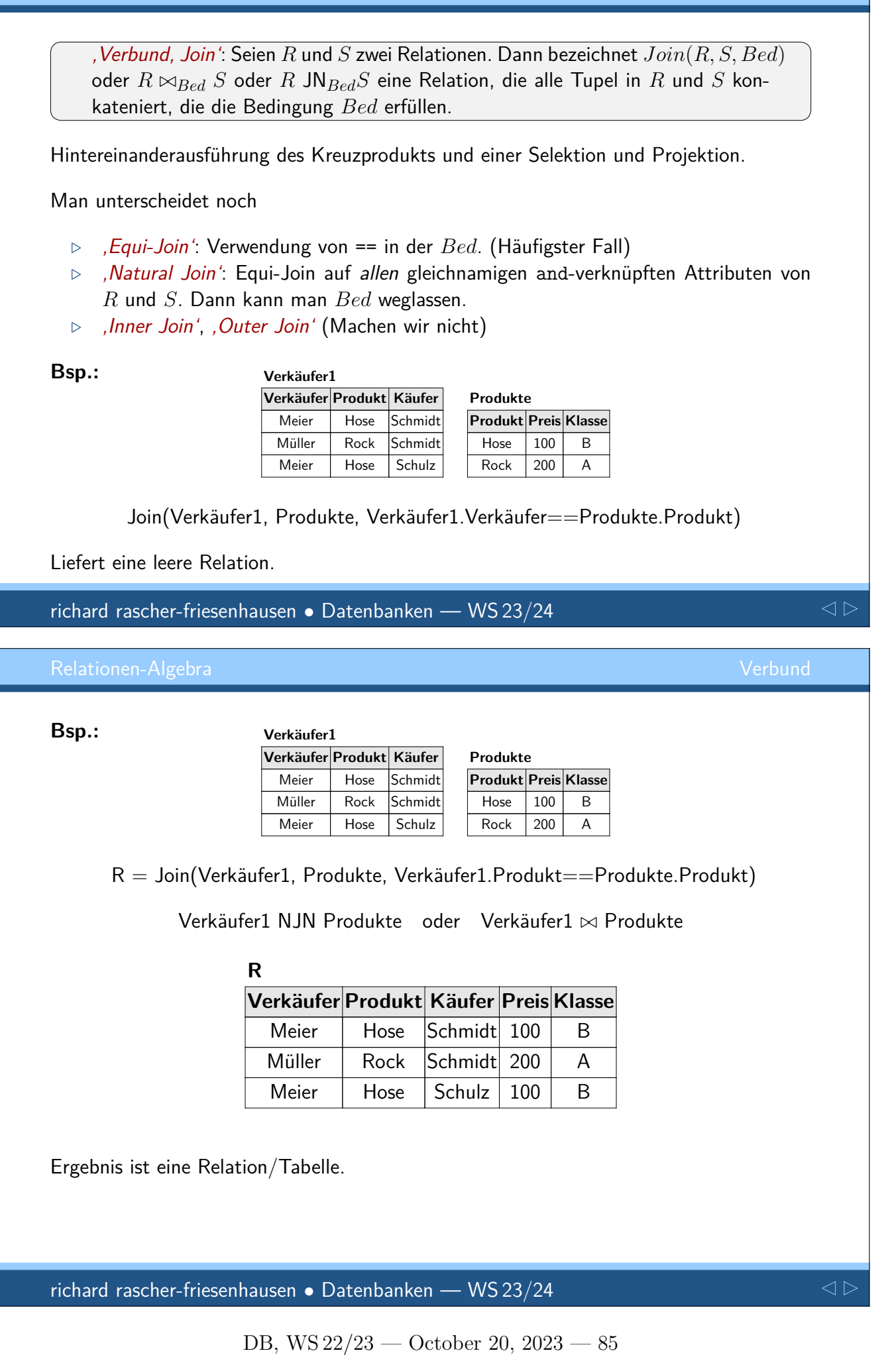

# **Komplexer Algebra-Ausdruck**

Betrachten komplexeren Algebra-Ausdruck.

### ER-Diagramm:

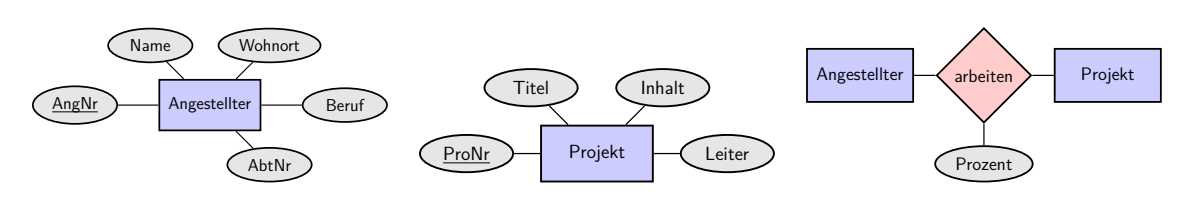

## Relationen:

 $\text{AngelIter} = \{\underline{\text{AngNr}}: \text{integer}, \text{Name}: \text{text}, \text{Wohnort}: \text{text}, \text{Beruf}: \text{text}, \text{AbtNr}: \text{integer}\}$ 

 $Project = \{ ProNr : integer, Titel : text, Inhalt : text, Leiter : text}$ 

 $Mitarbeit = \{ ProNr : integer, AngNr : integer, Prozent : real \}$ 

richard rascher-friesenhausen • Datenbanken — WS 23/24

# Tabellen: **Angestellter**

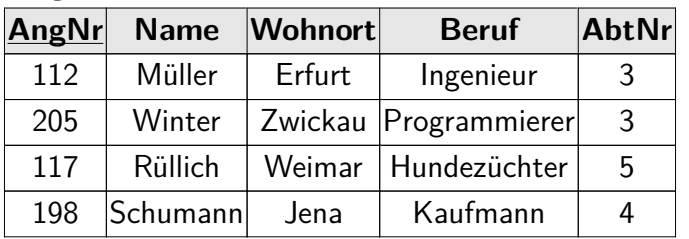

### **Projekt**

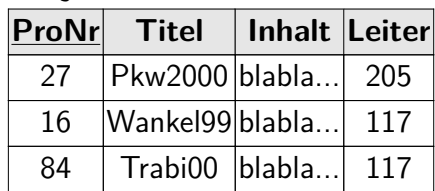

### **Mitarbeit**

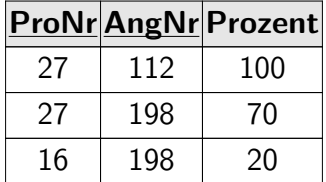

Anfrage: "Finde alle Namen der Angestellten, die im Projekt 27 mitarbeiten"

Umsetzen als Algebra-Ausdruck

richard rascher-friesenhausen • Datenbanken — WS 23/24

 $\triangle$ 

**Angestellter**

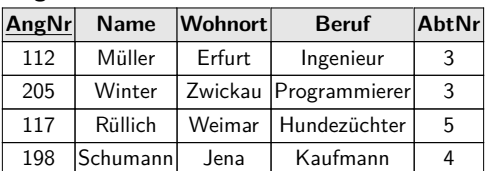

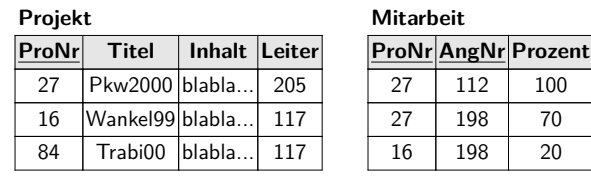

- *⊳* PJ<sub>(*Name*)</sub>(Angestellter JN<sub>AngNr</sub>=<sub>AngNr</sub> (SL<sub>ProNr</sub>=27 Mitarbeit))
- *⊳* PJ<sub>(*Name*)</sub>(Angestellter JN<sub>*AngNr*=*AngNr*</sub> (PJ<sub>(*AngNr*)</sub> (SL<sub>ProNr=27</sub> Mitarbeit)))
- *.* PJ(*N ame*)(SL*P roNr*=27(Angestellter JN*AngNr*=*AngNr* Mitarbeit))
- *.* SL*P roNr*=27(PJ(*N ame*)(Angestellter JN*AngNr*=*AngNr* Mitarbeit))

Vorsicht! Letzter Ausdruck syntaktisch falsch.

richard rascher-friesenhausen • Datenbanken — WS 23/24

# **SQL — Teil 2**

SELECT Projektion Selektion Vereinigung, Schnitt, Differenz Verbund Komplexer SELECT-Ausdruck

Fahren fort mit SQL Befehlen. Bilden Relationenalgebra auf SQL ab.

So Umsetzung von Anfragen an die DB (bzw. Tabellen) möglich.